# **CV ecommerce Platform Overview**

Your ecommerce store is a CV ecommerce platform styled to your business look-and-feel. The platform's framework gives your store its basic structure.

Have a look at the this page. You can see we have sectioned out its layout into three defined types:

- Theme Layout
- Page Template
- Widgets

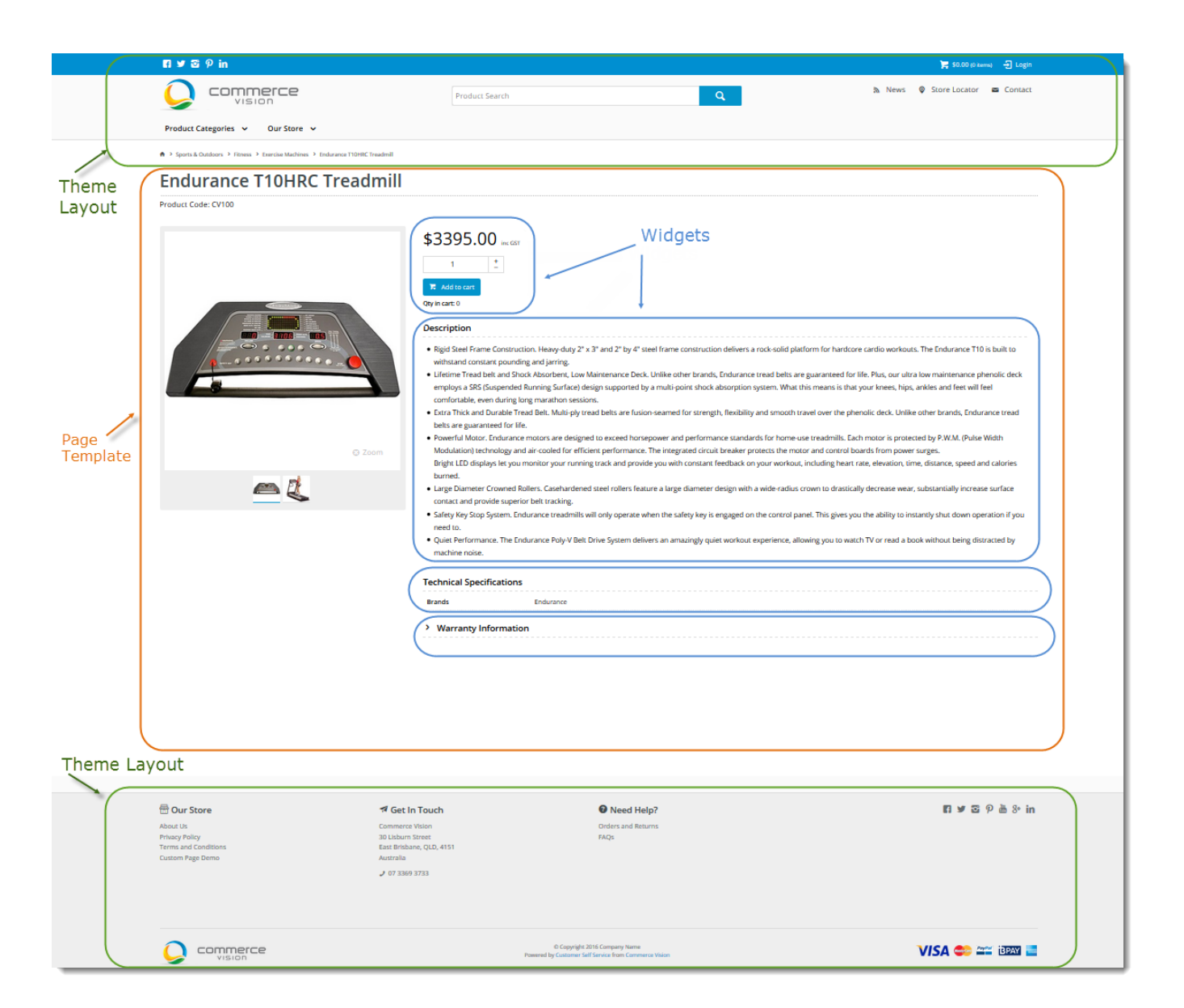

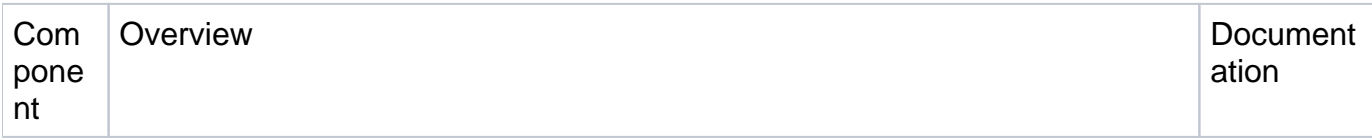

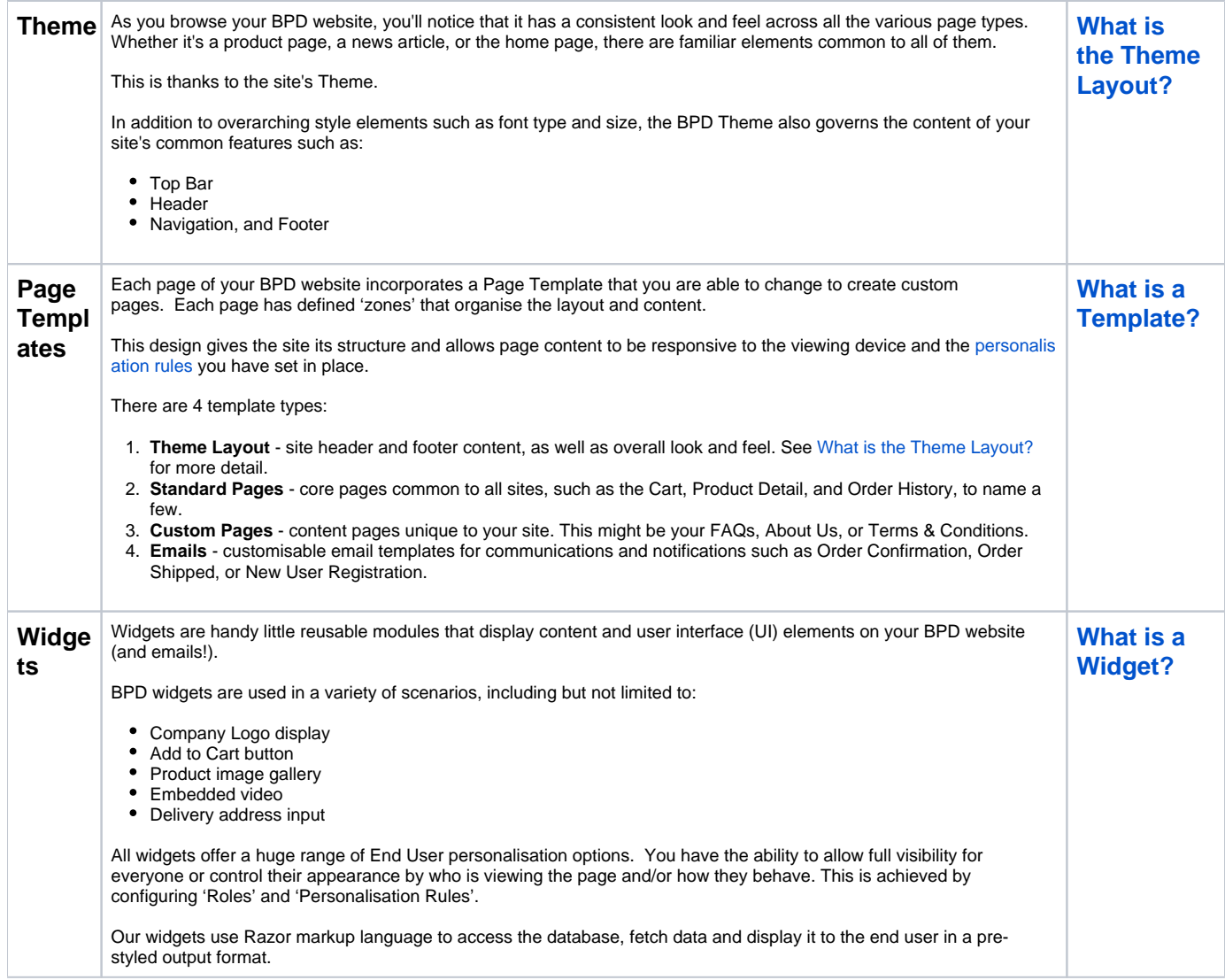

## <span id="page-1-0"></span>Behaviour & Personalisation

Our BPD design incorporates the ability to personalise what a specific end user can see on your site by factoring in who they are, how they behave, and how other customers have behaved in the past. This can be achieved through a combination of:

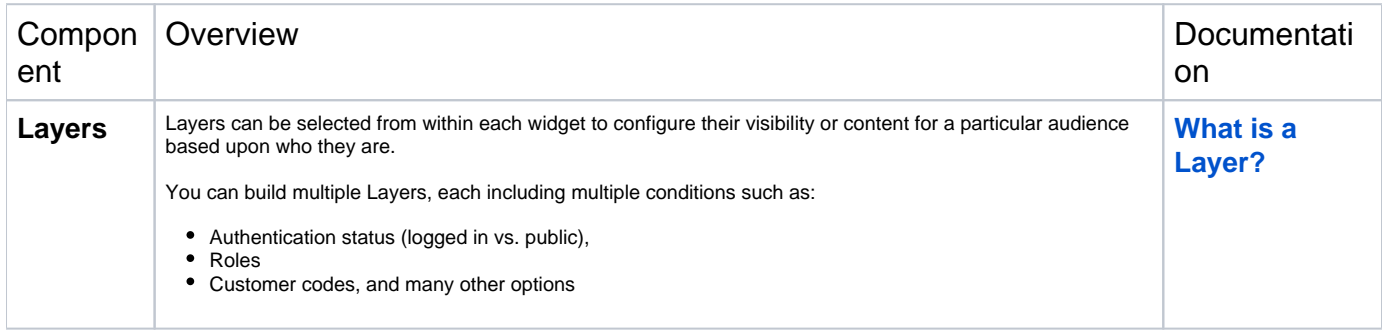

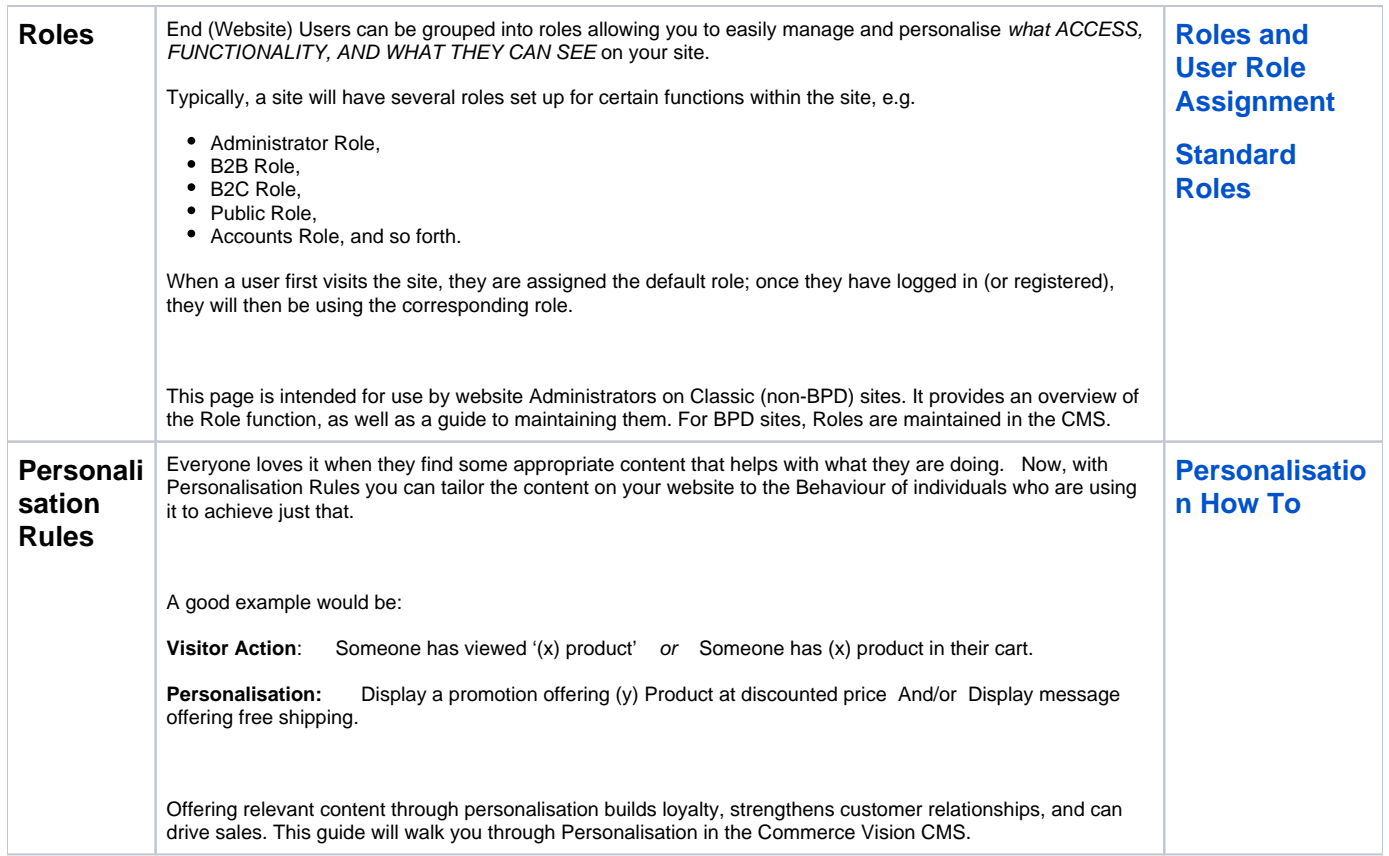

### Commerce Vision CMS (Content Management System)

#### **Overview**

Your CMS is a [Content Management System](http://cms.commercevision.biz/) and the place in the [Customer Self Service eCommerce Platform](https://www.commercevision.com.au/customer-self-service) where all of your site maintenance and configuration functions are done.

When you login, you'll be able to select either your 'LIVE' or your 'STAGE' site. A big part of our best practice methodology is to allow you to create all changes initially in your 'STAGE' site and then re-create them in your 'LIVE' site when you are happy. This is also our process for upgrades so that you are able to fully test new versions prior to going 'LIVE'.

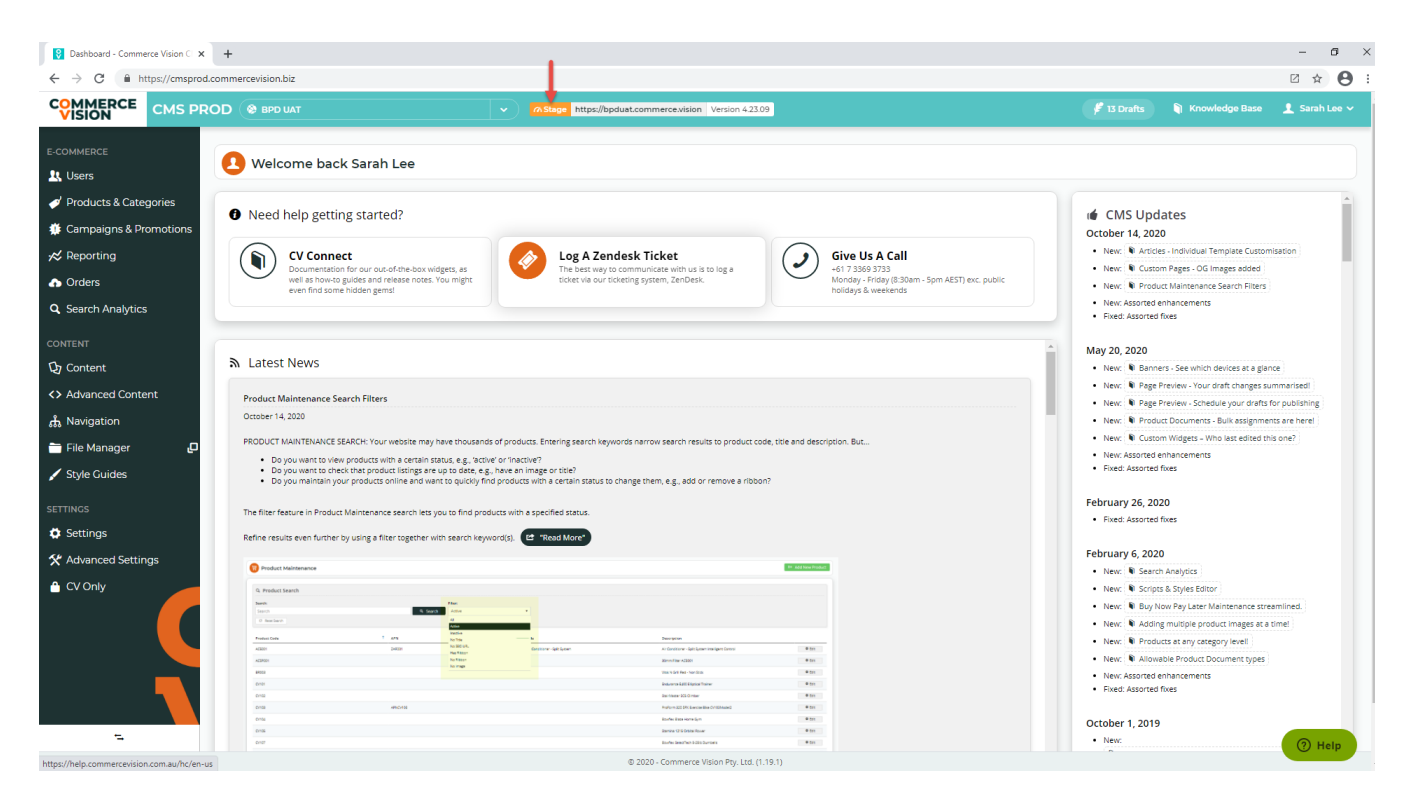

Your CMS is your go-to place for:

- creating new Pages or new Page Templates.
- [changing page layouts](https://cvconnect.commercevision.com.au/display/KB/Custom+Layout+Creator)
- [adding, removing, or editing widgets](https://cvconnect.commercevision.com.au/display/KB/About+Widgets).
- creating or [editing email templates](https://cvconnect.commercevision.com.au/display/KB/Widget-Based+Email+Templates)
- [addi](https://cvconnect.commercevision.com.au/display/KB/User+Maintenance+via+CMS)ng or managing CMS Users, [Website Users](https://cvconnect.commercevision.com.au/display/KB/User+Maintenance) and [Roles.](https://cvconnect.commercevision.com.au/pages/viewpage.action?pageId=46994530)
- [creating/editing Personalisation Rules](https://cvconnect.commercevision.com.au/display/KB/Personalisation+How+To).
- updating [system settings](https://cvconnect.commercevision.com.au/display/KB/Settings)
- ...and much more!

⊘ **Want to know more about CMS?**

- Refer to the [Getting Started with the CMS](https://cvconnect.commercevision.com.au/display/KB/Getting+Started+with+the+CMS) guide
- Access our [CMS Training videos](https://cvconnect.commercevision.com.au/display/KB/CMS+Training+Videos)
- Browse through our Knowledge Base.
- If you have questions, contact [Commerce Vision](mailto:support@commercevision.com.au) for assistance.

#### Additional Information

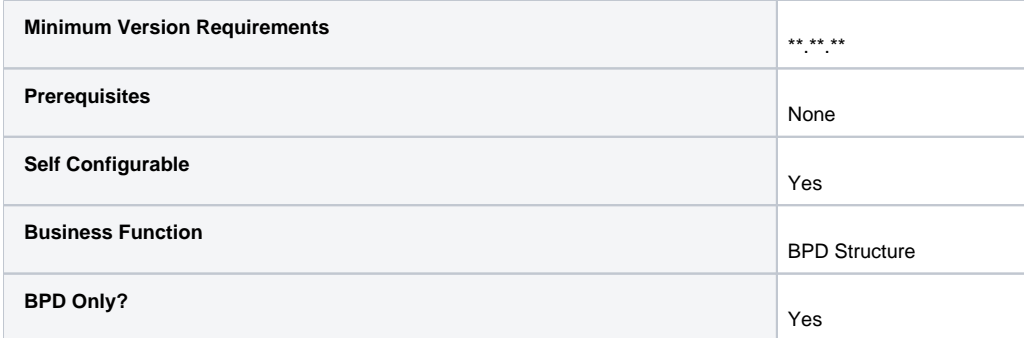

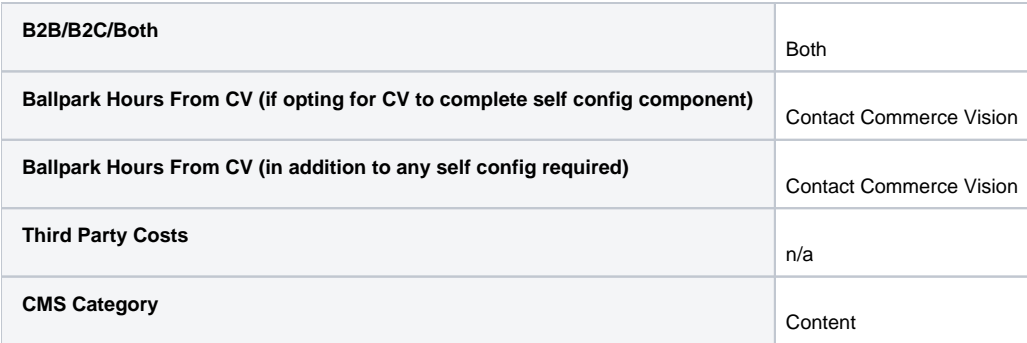

## Related help

- [Getting Started with the CMS](https://cvconnect.commercevision.com.au/display/KB/Getting+Started+with+the+CMS)
- [CMS Features](https://cvconnect.commercevision.com.au/display/KB/CMS+Features)